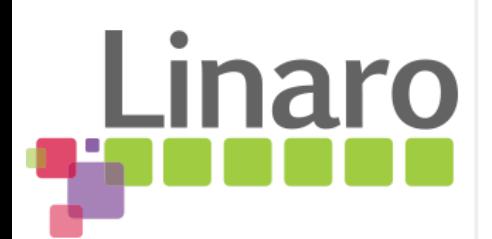

# **Rethinking the core OS in 2015**

**Presented by**

Bernhard "Bero" Rosenkränzer

#### **Date**

Embedded Linux Conference Europe, 2015

Are alternatives to gcc, libstdc++ and glibc viable yet? (And how do I use them?)

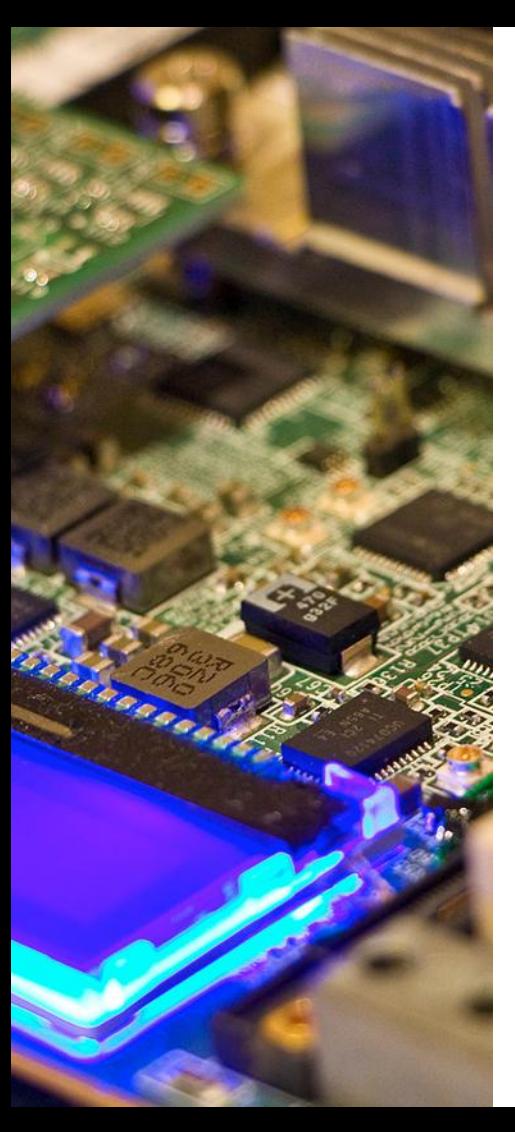

#### **The traditional approach**

Building a Linux system traditionally meant starting with building a core consisting of binutils, gcc and glibc (sometimes uClibc).

This is still a very viable approach, but now there are other options...

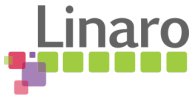

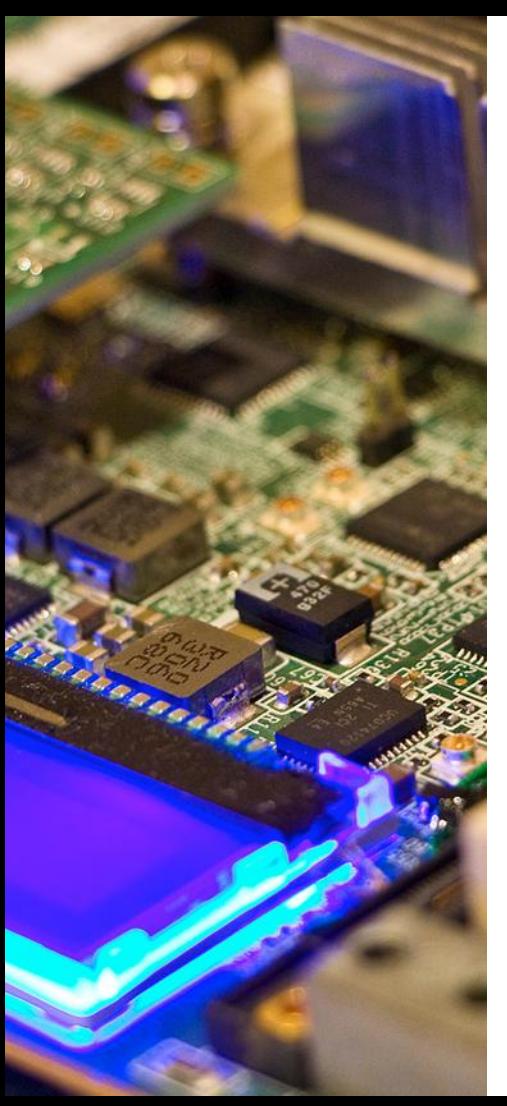

#### **Binutils**

Parts of binutils are still needed - in particular, a linker. (The traditional BFD ld can be replaced with gold, also part of binutils).

lld and mclinker are making some progress, but are not quite there yet.

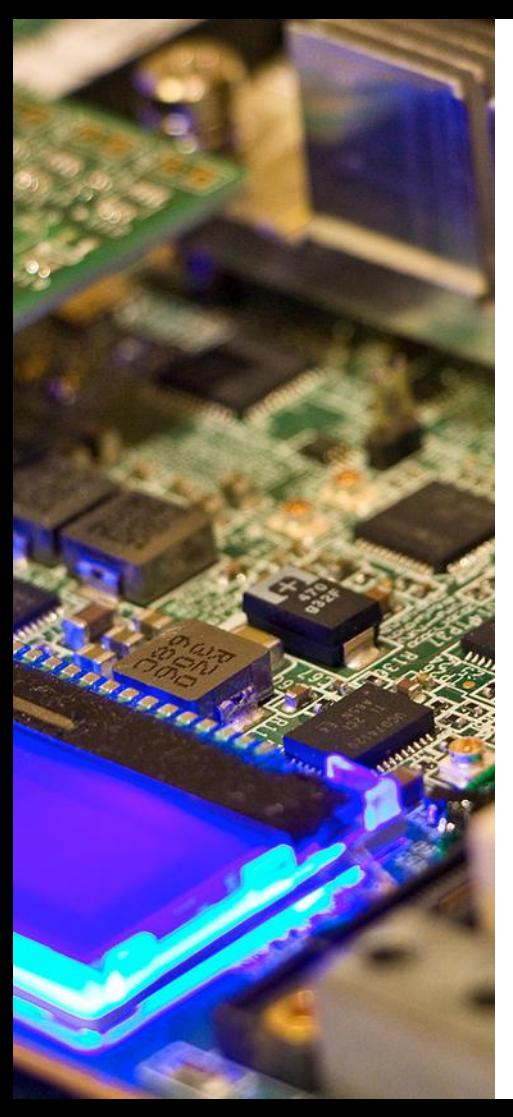

#### **Binutils**

gas is sometimes needed because clang's integrated as doesn't support legacy constructs in common use (e. g. pre-unified syntax on ARM)

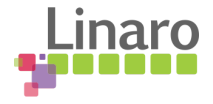

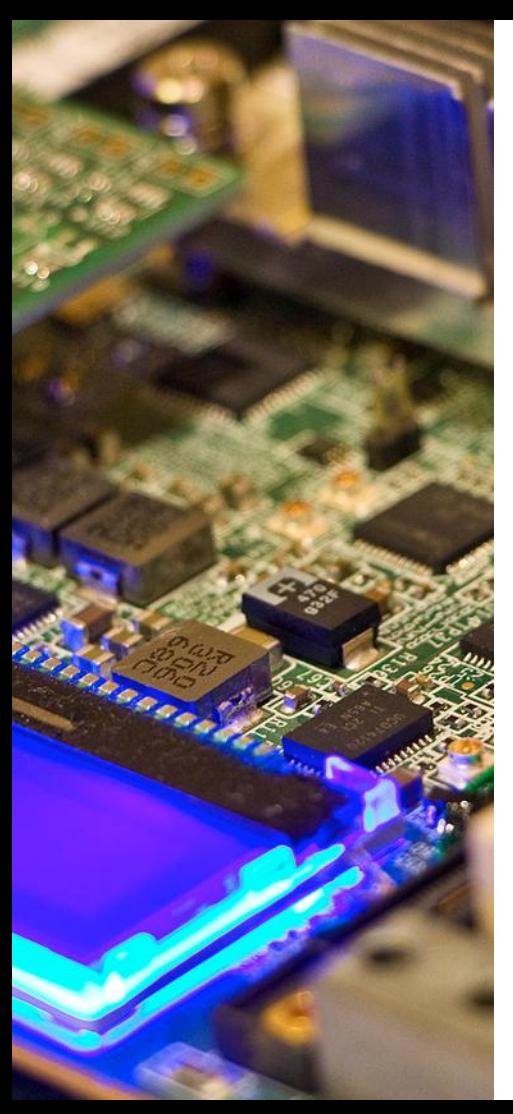

## **Binutils**

Tools like nm need to get more complex: They should now deal with 3 types of input:

- regular object files
- LLVM bytecode (clang -flto)
- gcc interim code (gcc -flto)

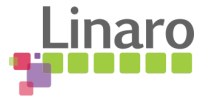

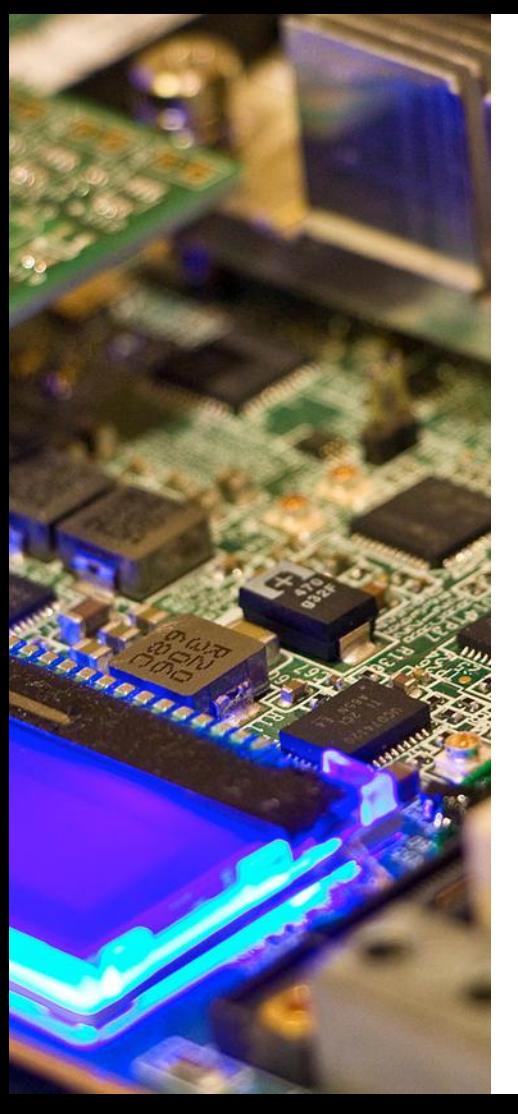

#!/bin/sh REAL\_NM=binutils-nm PARENT="`readlink /proc/\$PPID/exe`" WRAPPED=false # If /proc isn't mounted, let's do the least evil thing we can if [ -z "\$PARENT" ]; then WRAPPED=true elif echo \$PARENT |grep -qE -- '-nm\$'; then # If we're being called by gcc-nm or llvm-nm, we're already # wrapped (and need to make sure we don't call ourselves recursively) WRAPPED=true elif echo \$PARENT |grep -qE -- 'qemu'; then # Fun... We're running inside qemu binfmt\_misc emulation, # so we have to determine our parent the evil and less # reliable way... if grep  $-qP$  -- '-nm\x00' /proc/\$PPID/cmdline; then WRAPPED=true fi

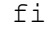

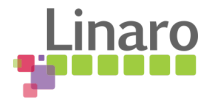

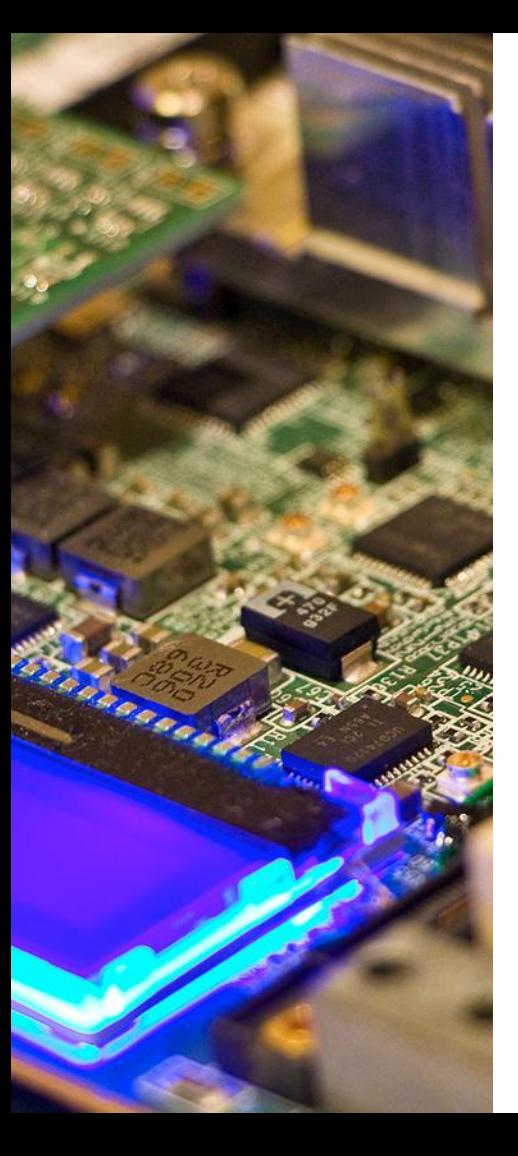

```
# If we're being called by gcc-nm or llvm-nm, we're
# already wrapped...
if ! $WRAPPED; then
     for i in "$@"; do
        \lceil "'echo $i \lceil cut -b1'" = "-" \lceil && continue
        if echo $i |grep -qE '\.(o|a)$i' && [ -e $i ]; then
             if LC_ALL=C gcc-nm $i 2>&1 |grep -q "File format not 
recognized"; then
                  which llvm-nm &>/dev/null && REAL_NM=llvm-nm
                 break
             fi
         fi
     done
    if \lceil "$REAL NM" = "binutils-nm" ] && which gcc-nm &>/dev/null; then
         REAL_NM=gcc-nm
     fi
fi
exec $REAL_NM "$@"
```
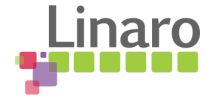

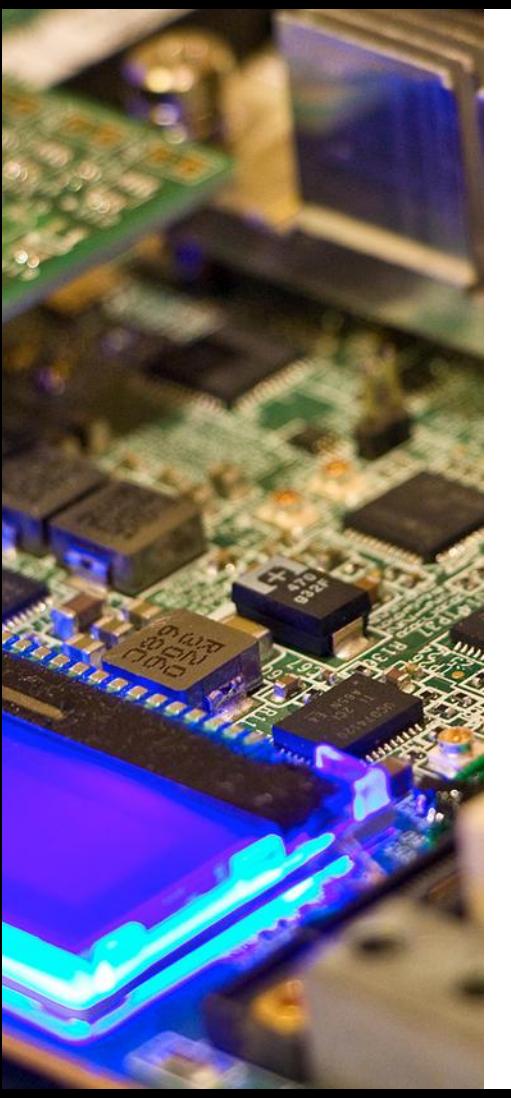

gcc can, for the most part, be replaced with clang these days.

OpenMandriva switched to clang as its primary compiler last year. OpenMandriva 3 (soon to be released) is almost fully built with clang 3.7.

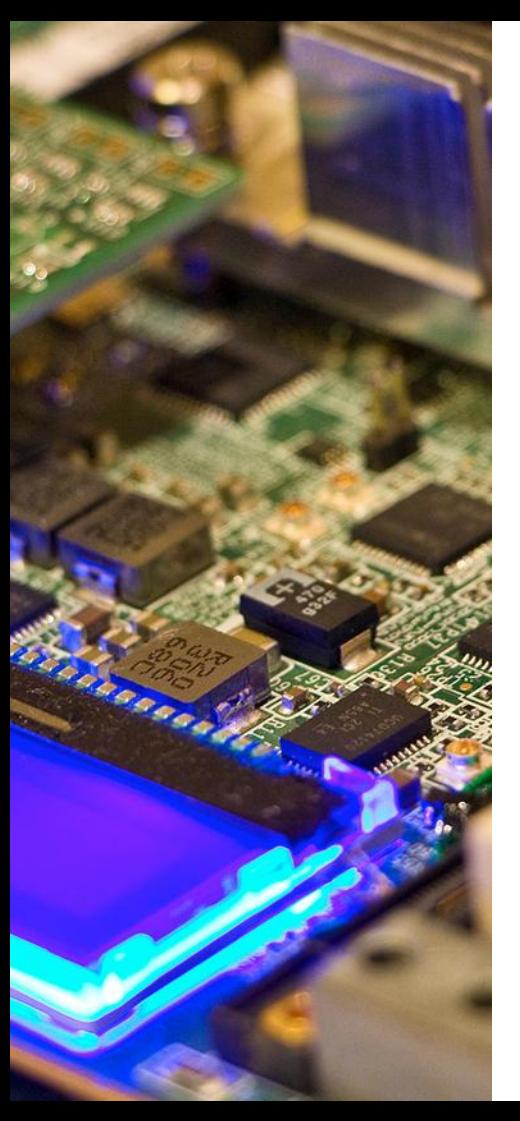

The transition was unproblematic, most packages that failed failed due to bad code or use of nonstandard gcc extensions.

We force some packages to build with CC=gcc CXX=g++.

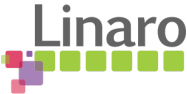

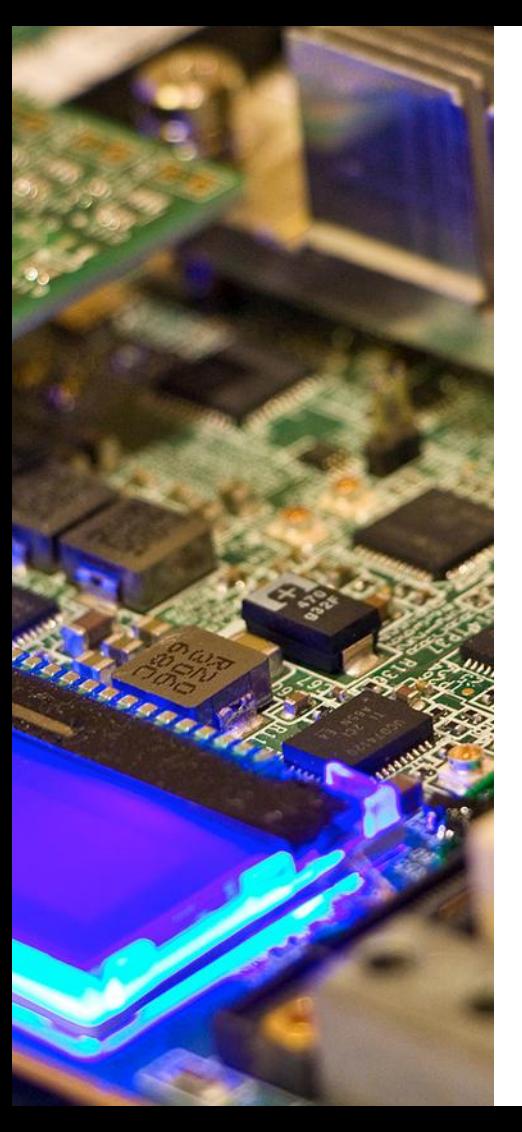

We still need to build gcc even if we don't want to use it as a compiler though: We need libgcc, libgcc s, libatomic and friends (and potentially libstdc++)

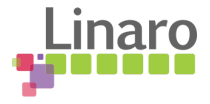

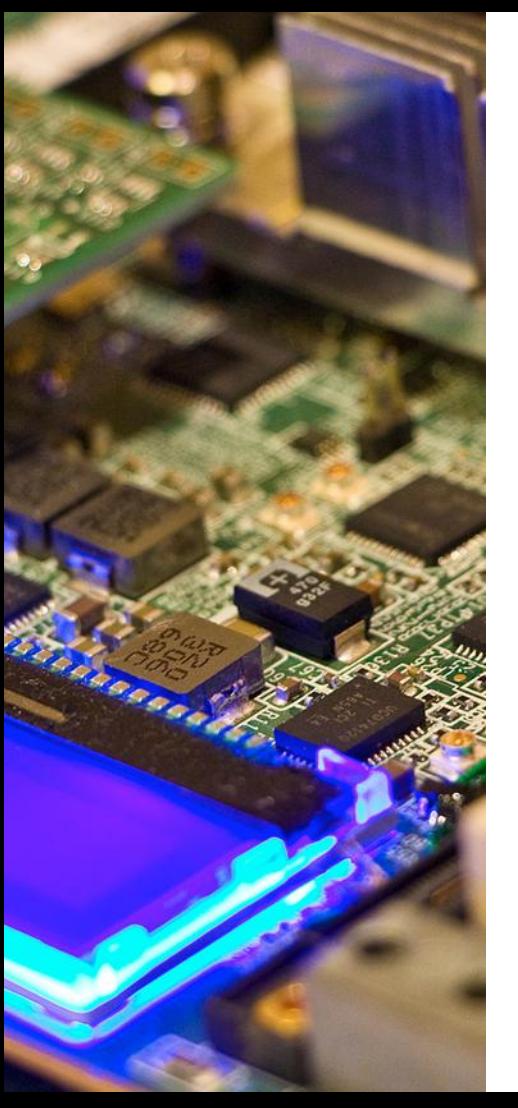

clang's GNUC macro definitions are too conservative, claiming to be gcc 4.2.1, causing code that checks GNUC to leave out optimizations (sometimes, it will even fail to build because of assumptions about lack of standards compliance in what seems to be an old version of gcc)

Patching it to say 4.9 produces better code. (real fix is to check for features instead of compiles  $r_0$ versions - but let's be realistic…)

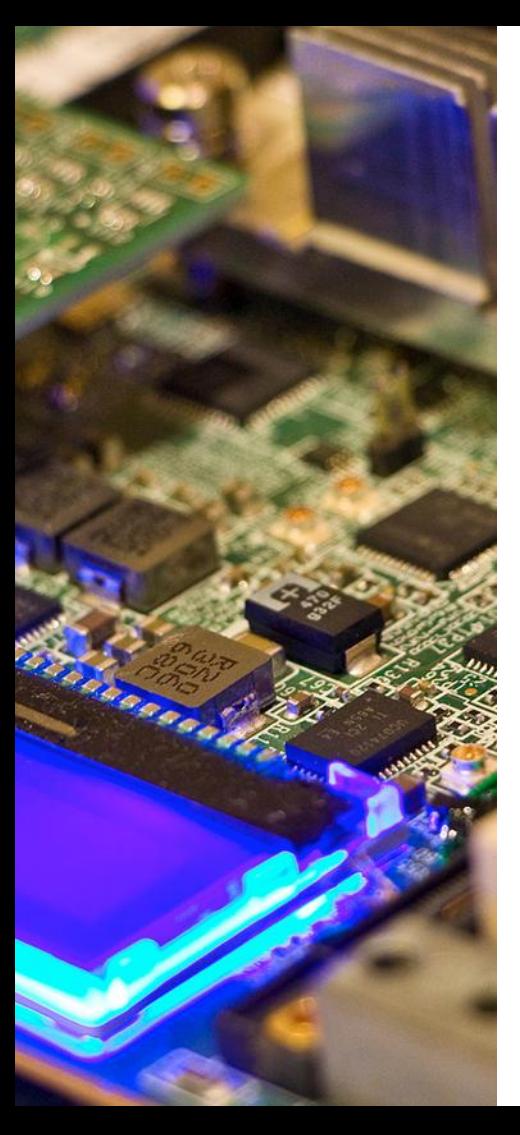

- Nested functions
- Variable length arrays in structs
- Variable length arrays of non-POD types
- Empty structs
- Array subscripts of type "char" (value  $[$  '0' ] =0; )
- Reserved words (" Nullable" defined by both clang and Qt)

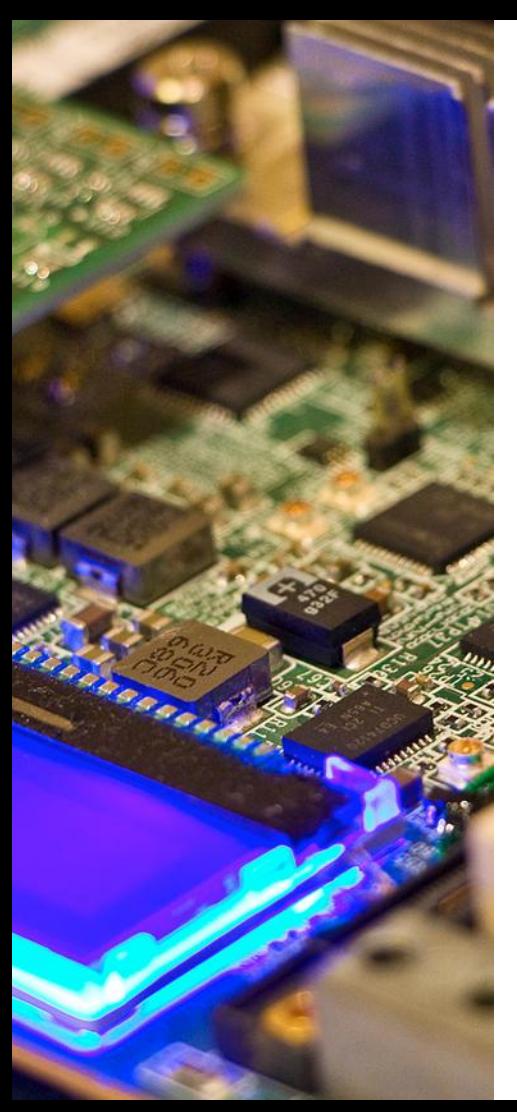

● Undefined internal functions and variables -even if they aren't used:

static void a(); void b() {  $if (0)$ a();

}

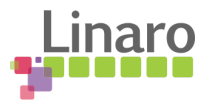

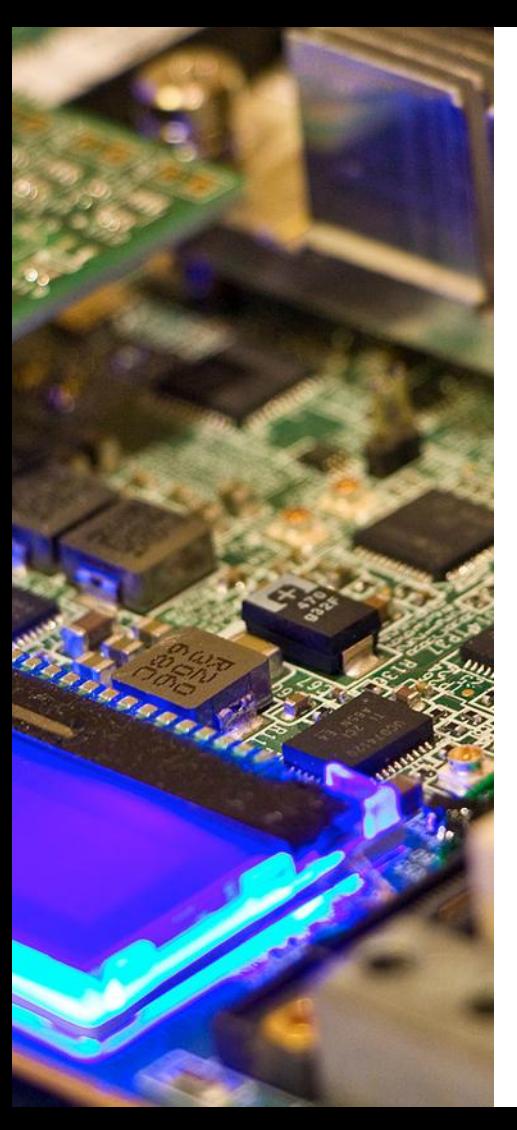

gcc 5.x's changed libstdc++ ABI

[https://llvm.org/bugs/show\\_bug.cgi?id=23529](https://llvm.org/bugs/show_bug.cgi?id=23529)

- clang doesn't implement gcc's \_\_attribute\_\_ ((abi\_tag)), needed by gcc  $5.x$ 's libstdc++ built in new ABI mode
- build gcc with --with-default-libstdcxx-abi=gcc4 compatible

for now if both compilers need to coexist (and you want libstdc++ instead of libc++)

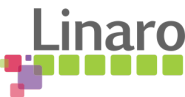

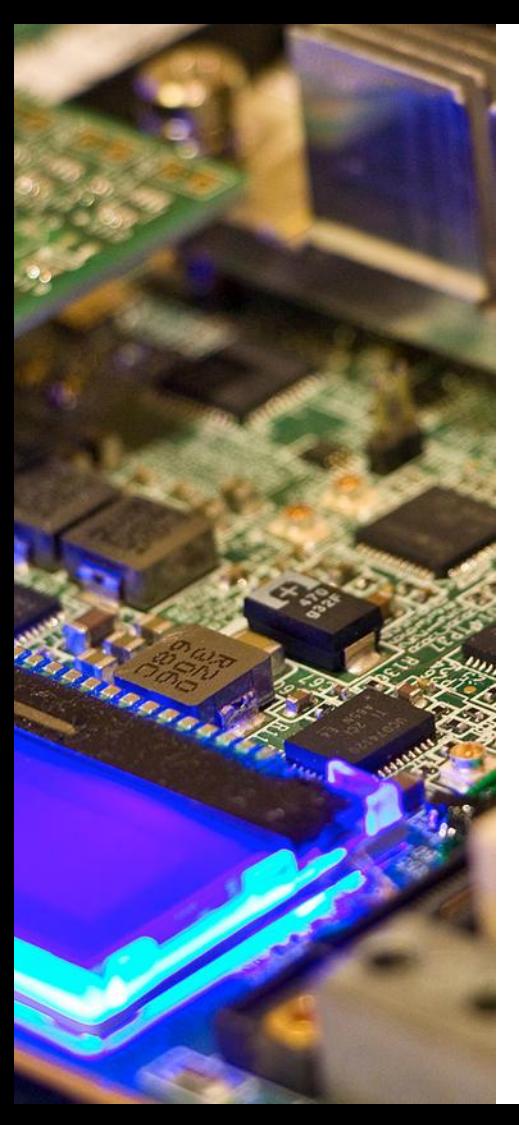

C89-isms and C++98-isms, e.g. changed meaning of "extern inline"

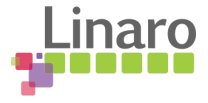

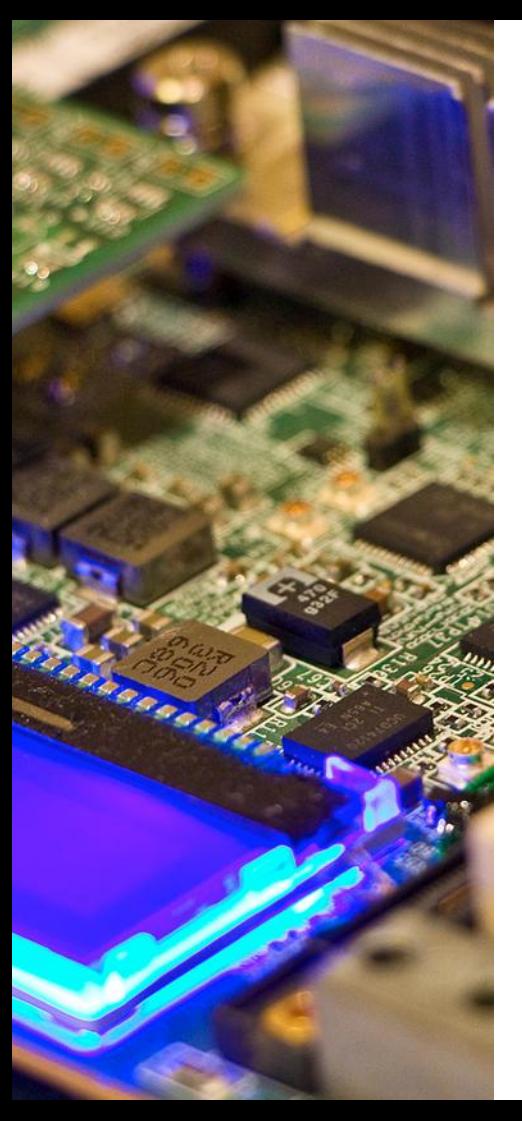

…

}

}

## **Interesting bugs found by clang**

void something(char n[30]) { if(!memcmp(buffer, n, sizeof(n))) {

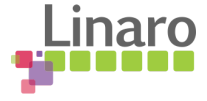

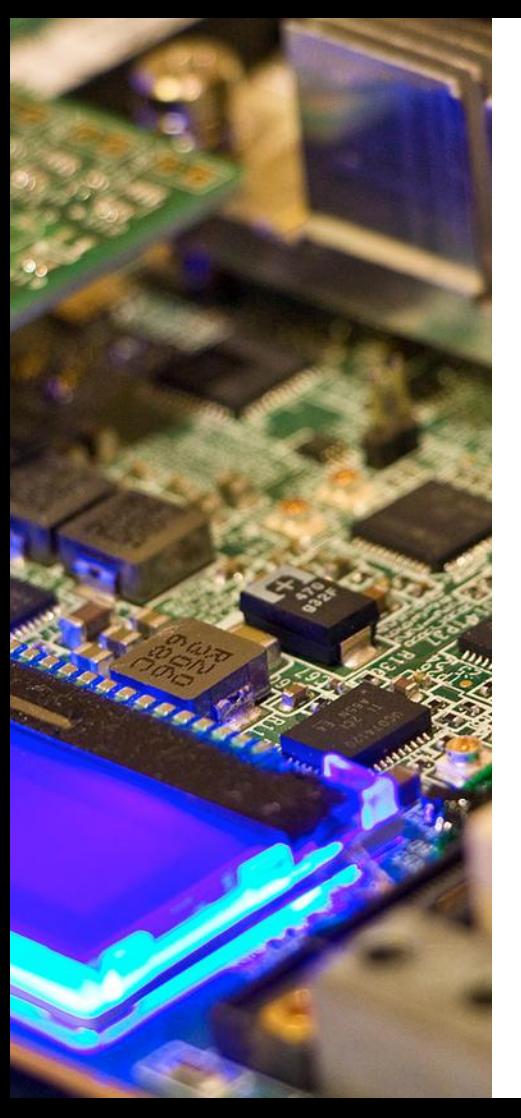

}

}

## **Interesting bugs found by clang**

void something(char n[30]) { if(!memcmp(buffer,  $n, (sizeof(n)))$  { …

size of a pointer - not quite 30

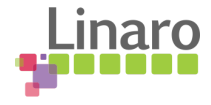

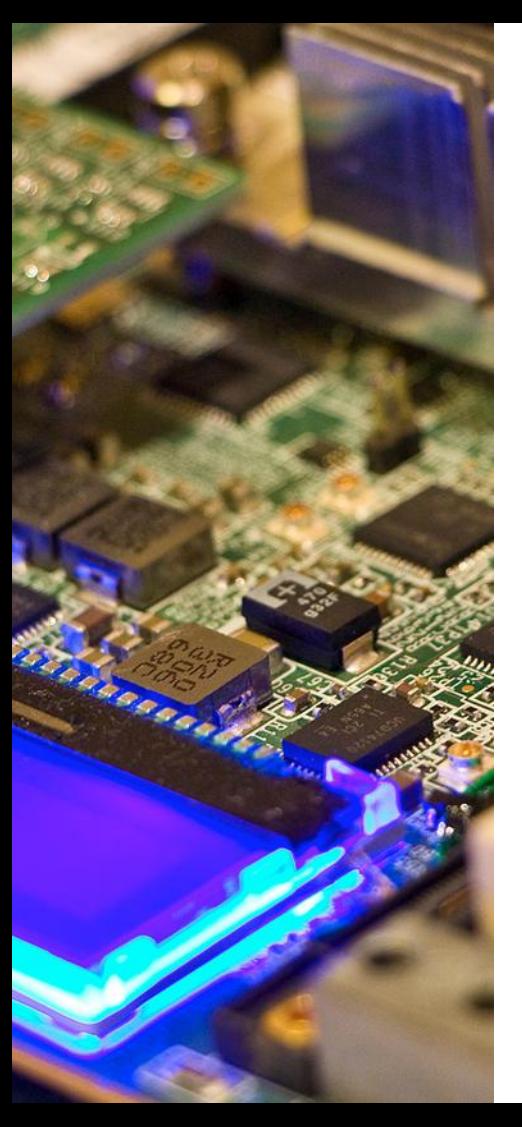

## **Interesting bugs found by clang**

unsigned char a[X]; for(int  $i=0$ ;  $i< X$ ;  $i++$ )  $b = a$  ? tagCpe++ : tagSce++;

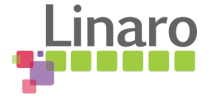

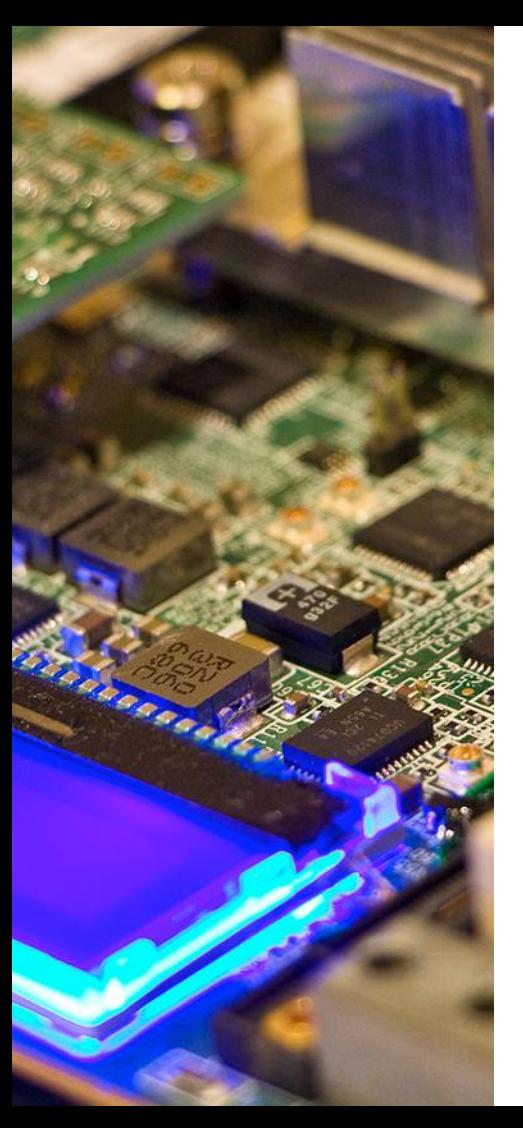

## **Interesting bugs found by clang**

unsigned char a[X]; for(int  $i=0$ ;  $i< X$ ;  $i++$ ) b =  $(a ?)$  tagCpe + + : tagSce + +;

> always true -- address of an array. This should have been a[i]

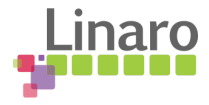

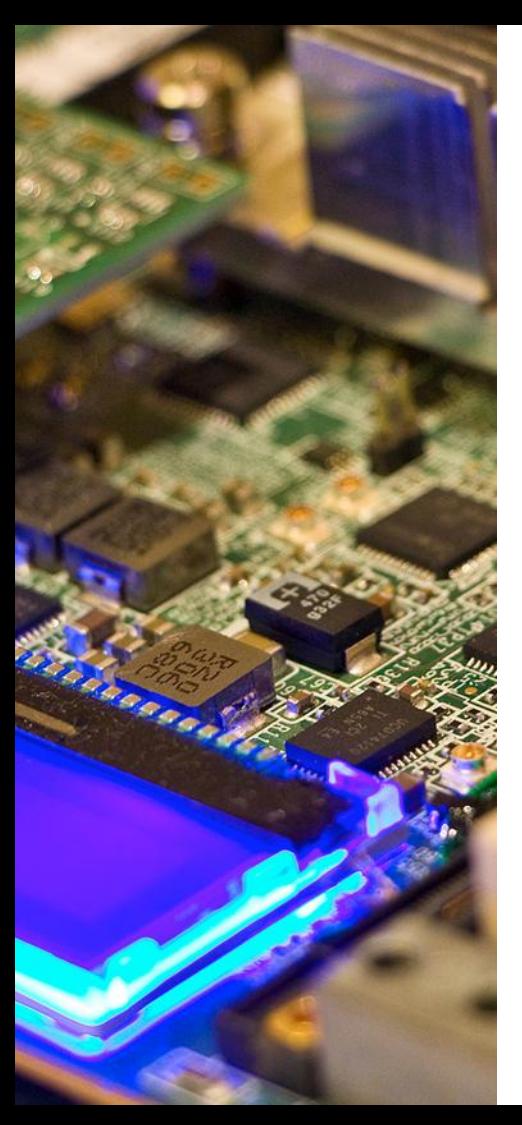

## **clang vs. gcc?**

Both compilers are good. Performance of compiled code is similar.

clang:

- tends to be faster at compiling
- is easier to work on (more readable code)
- error messages tend to be more readable
- has an edge in targeting GPUs

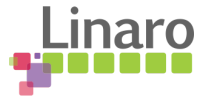

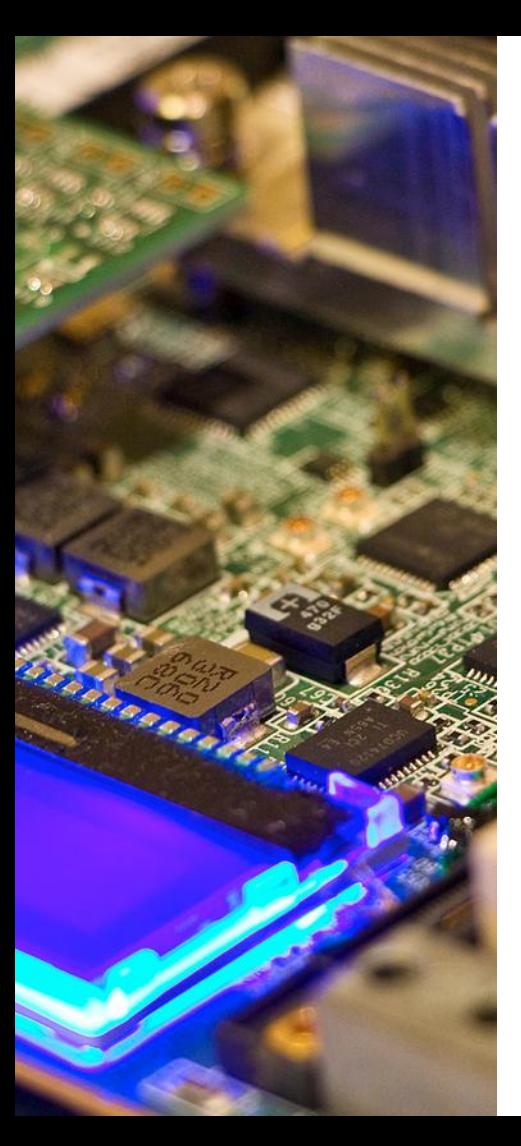

## **clang vs. gcc?**

#### gcc:

- has been around longer has had more time to learn about special cases and how to optimize them
- currently better at OpenMP
- supports more targets (most targets supported only by gcc are obsolete-ish though)

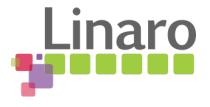

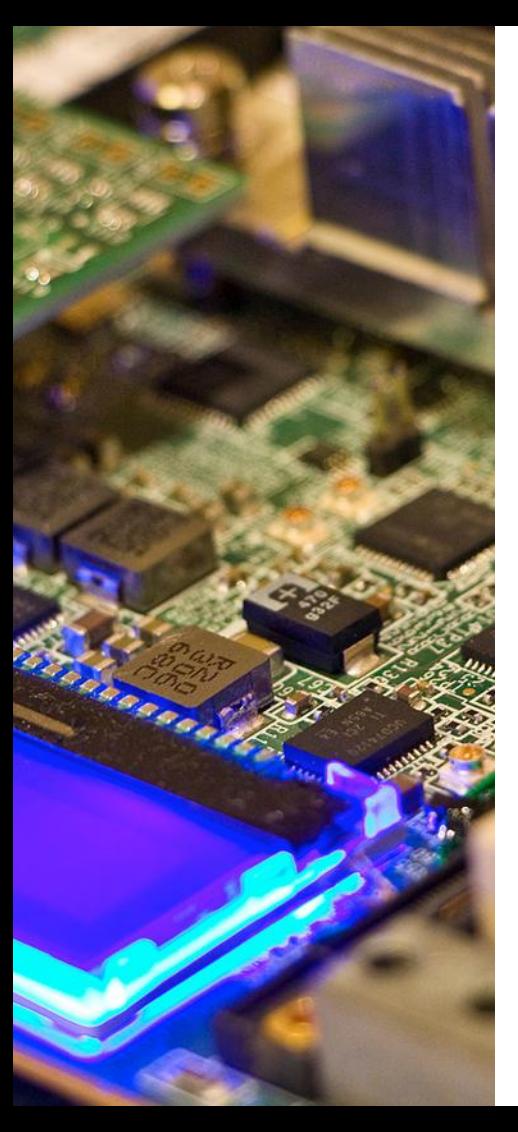

## **clang vs. gcc?**

It's generally a good idea to try compiling your code with both compilers - either one may catch a bug the other didn't see.

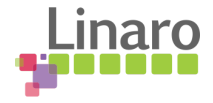

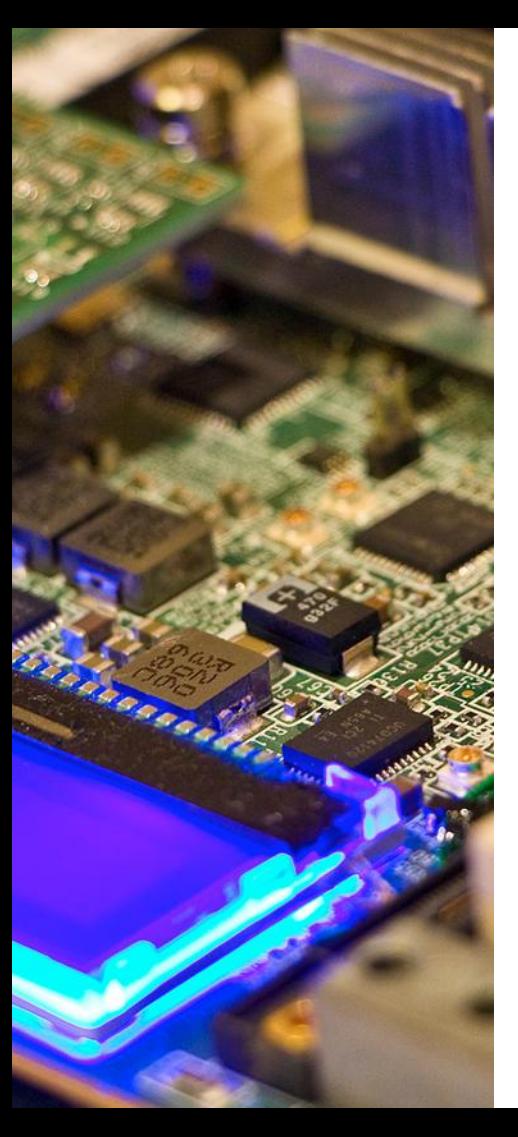

## **glibc**

musl is at a point where using it as the sole system libc is viable (if you don't care about binary compatibility with other distributions).

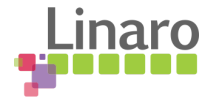

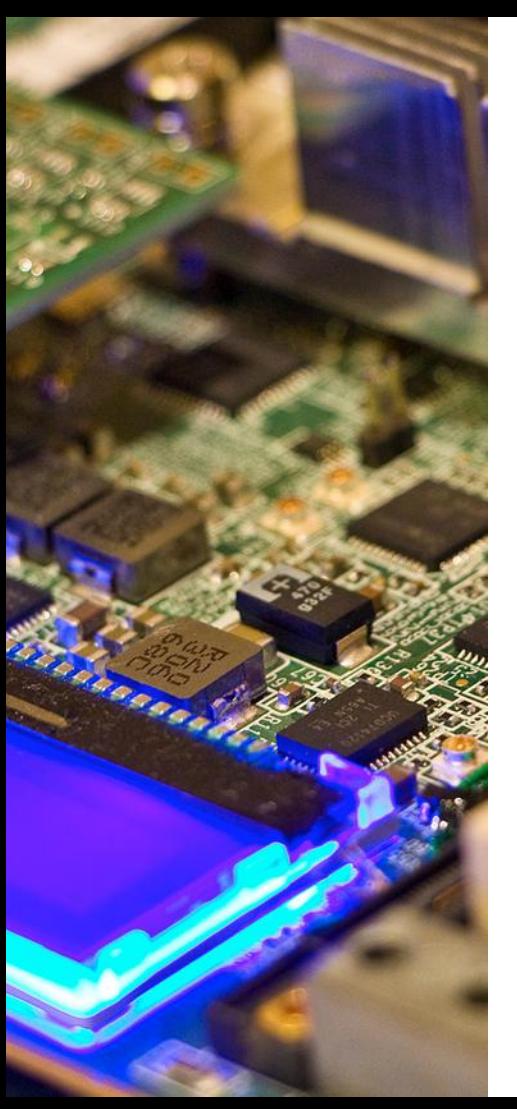

## **glibc**

clang currently doesn't support musl, but that's fixable. Patches at <https://abf.io/openmandriva/llvm>

Patches are needed mostly to change the path to the dynamic linker.

gcc trunk supports musl.

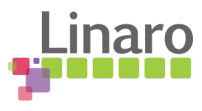

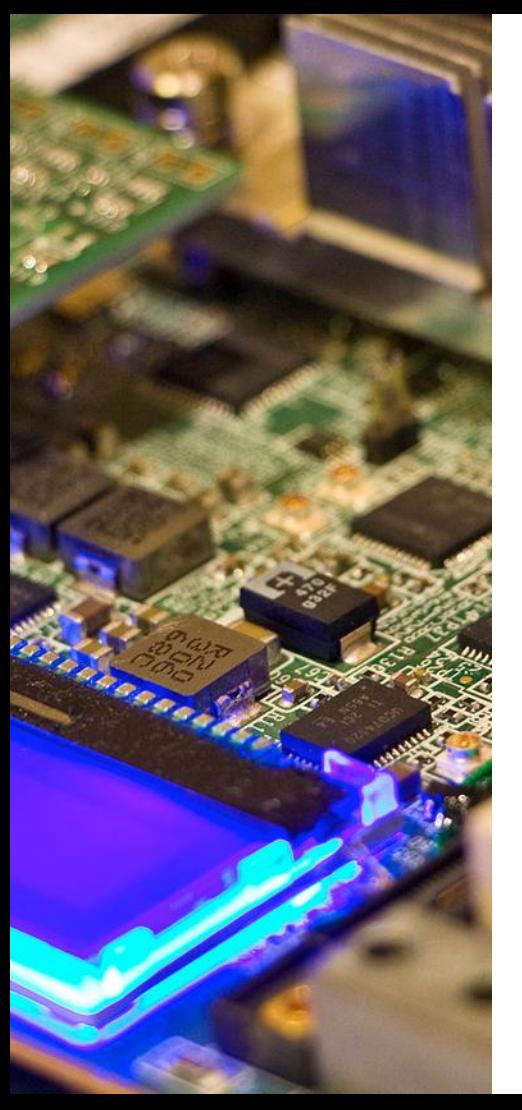

## **glibc**

Android's Bionic is becoming a viable alternative as well - while it started its life as a small but not very optimized libc that does only what Android needs, it is highly optimized (especially for ARM) and nearly complete these days. Still lacks SysV shared memory.

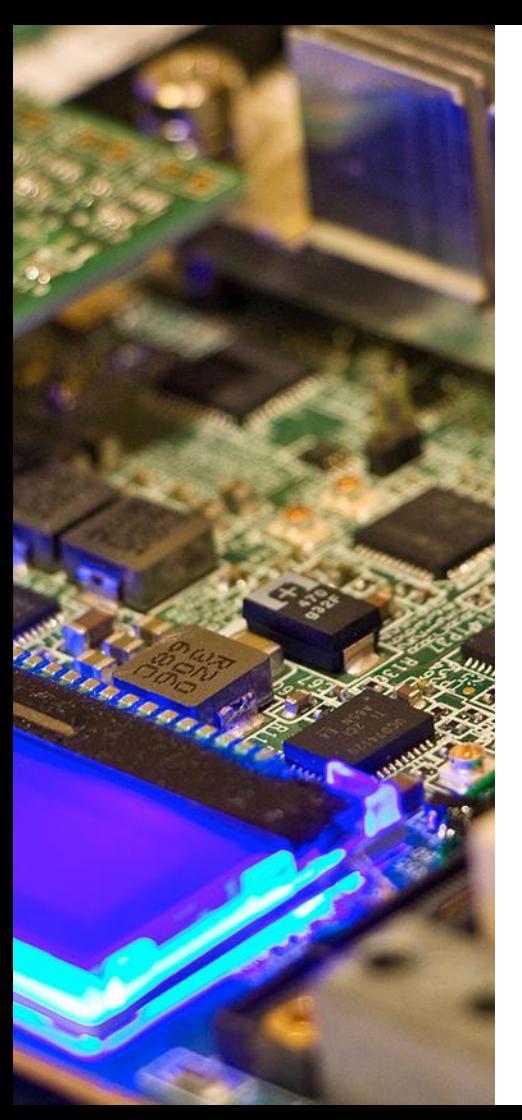

Make sure to #include the headers the code needs instead of cutting corners and e.g. omitting #include <string.h> because your favorite libc's stdlib.h happens to #include <string.h> and you're #including that

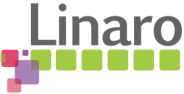

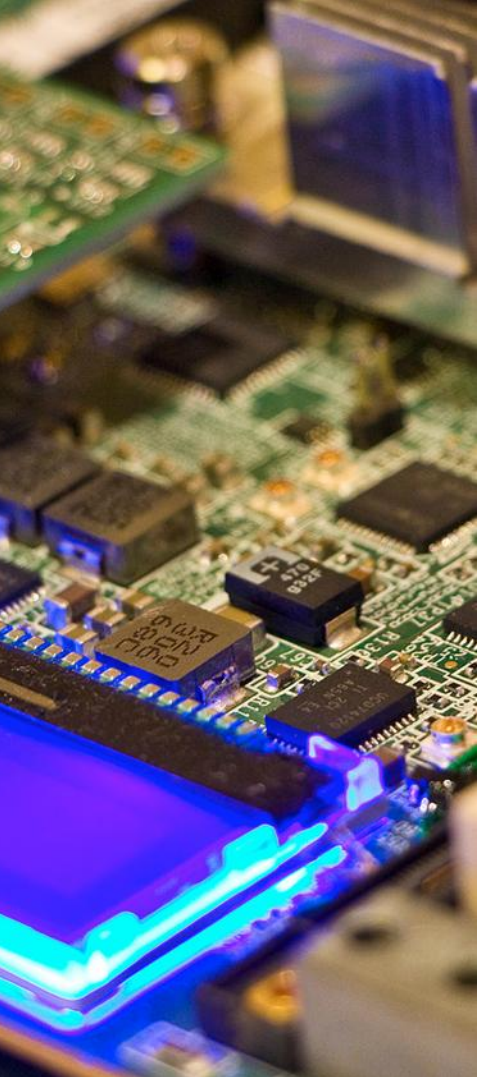

- Avoid using deprecated APIs they tend to be the lowest priority for new libcs
- Don't assume GNU SOURCE, \_BSD\_SOURCE and friends default to what you're used to
	- Don't assume Linux and Linaro \_GLIBC are the same thing

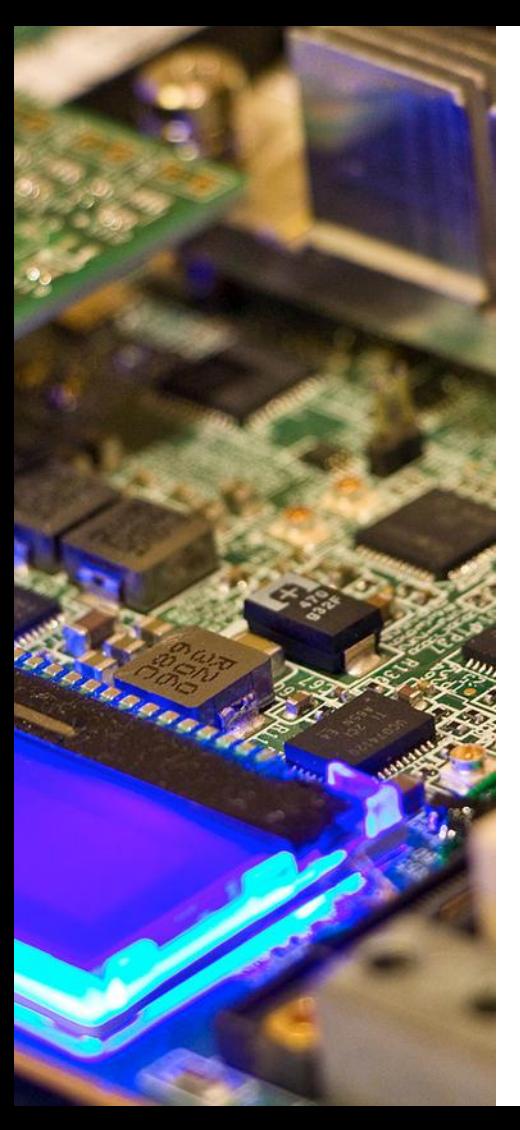

Some locale-aware variants of libc routines (isalnum I etc.) may not exist (yet?).

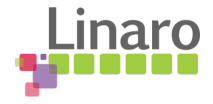

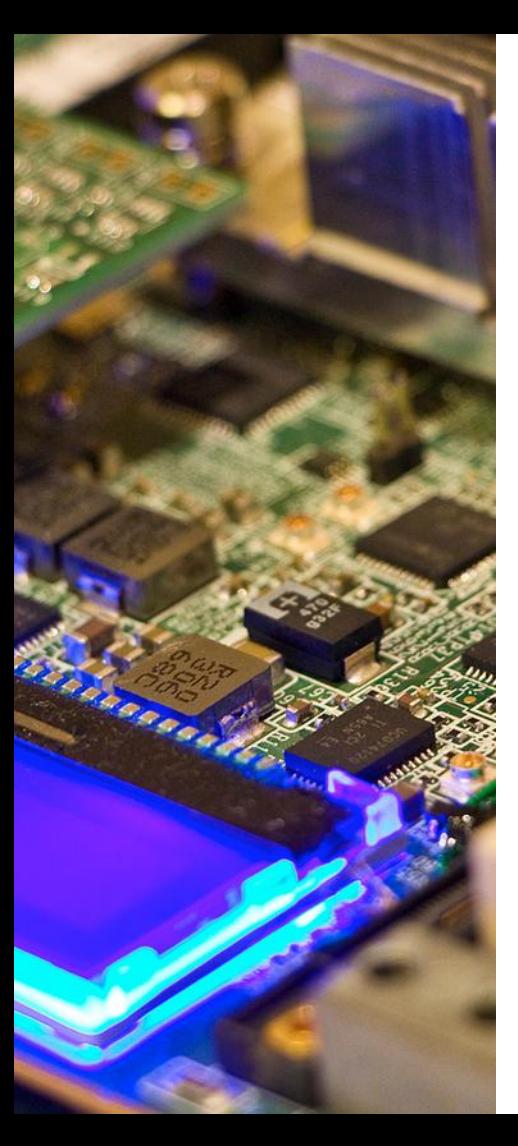

## glibc:

- most standards compliant
	- supports most targets binary compatibility with a wide range of systems

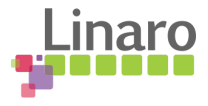

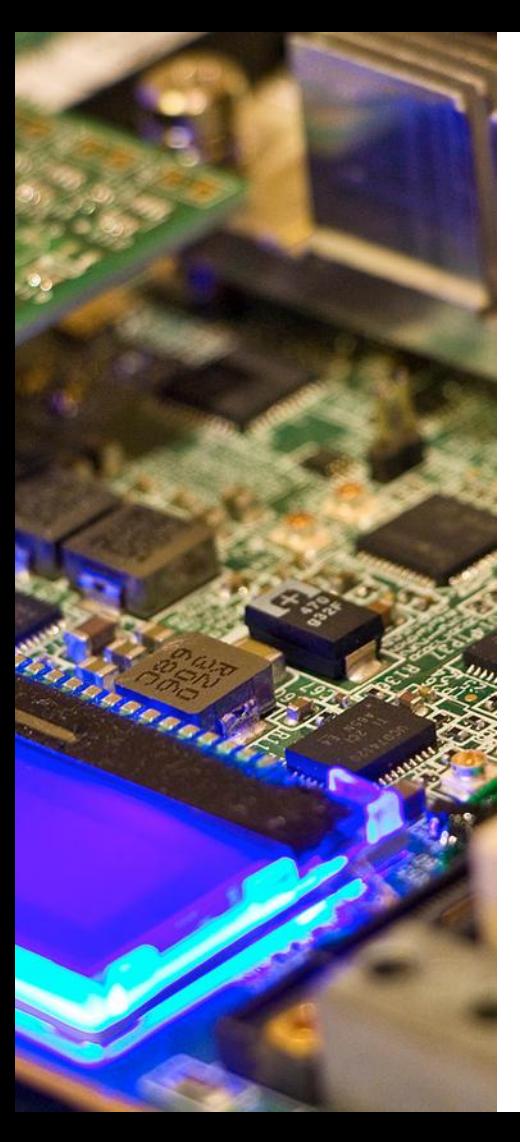

#### musl:

- small memory footprint
- fast
	- complete enough for most uses
	- doesn't carry around a lot of cruft (which is both a good and a bad thing)

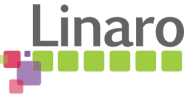

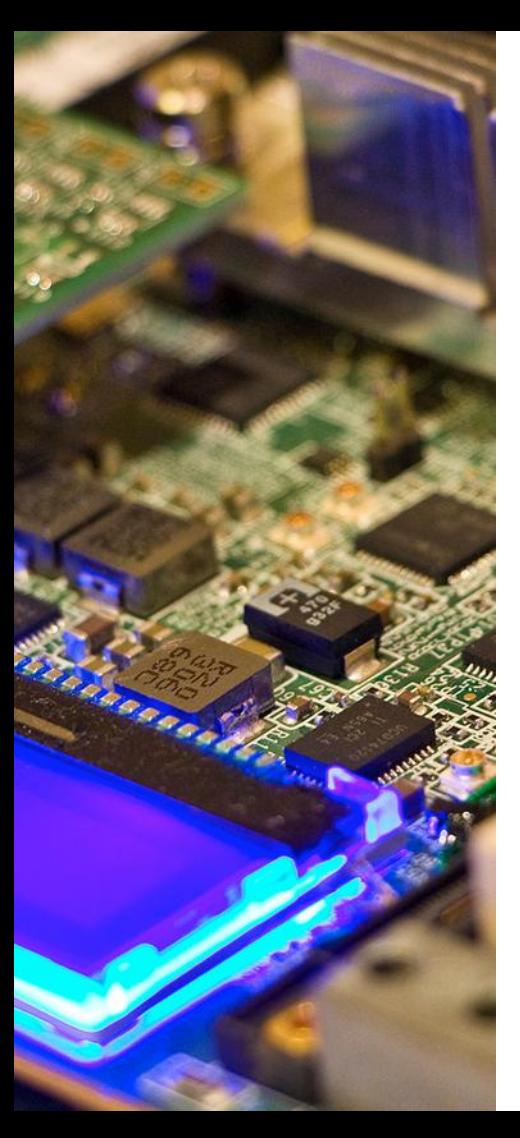

## bionic:

- small memory footprint
- fast
- designed for Android's needs, you may need to add some functions from another libc

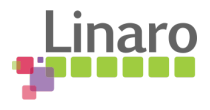

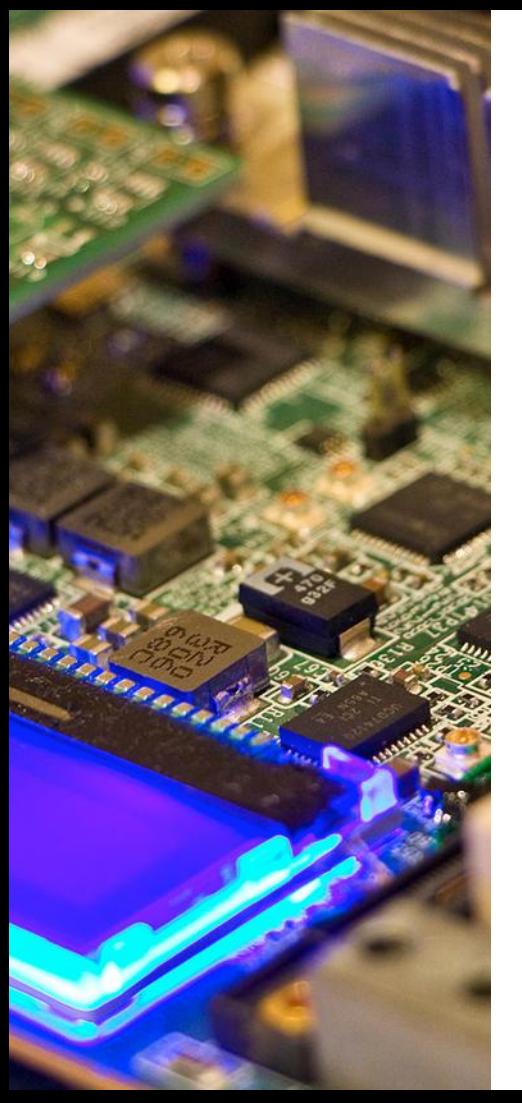

#### uclibc:

- small memory footprint
- highly customizable build system allows stripping out unneeded bits last official release in 2012 (may want to check uclibc-ng)
	- supports many older CPU targets, but not aarch64

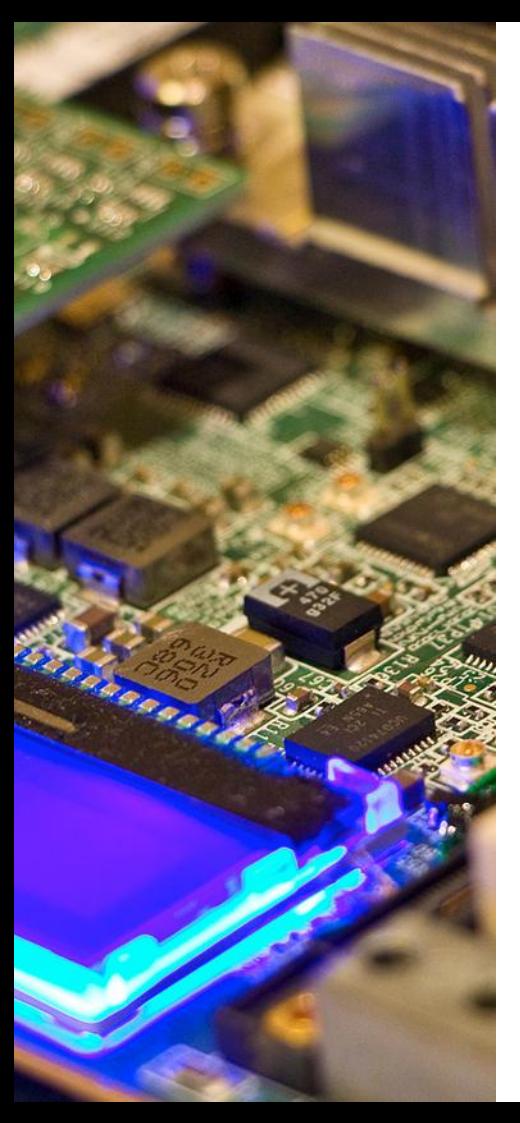

#### **libstdc++**

LLVM's libc++ is generally ready to replace libstdc++ where binary compatibility is not a concern.

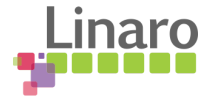

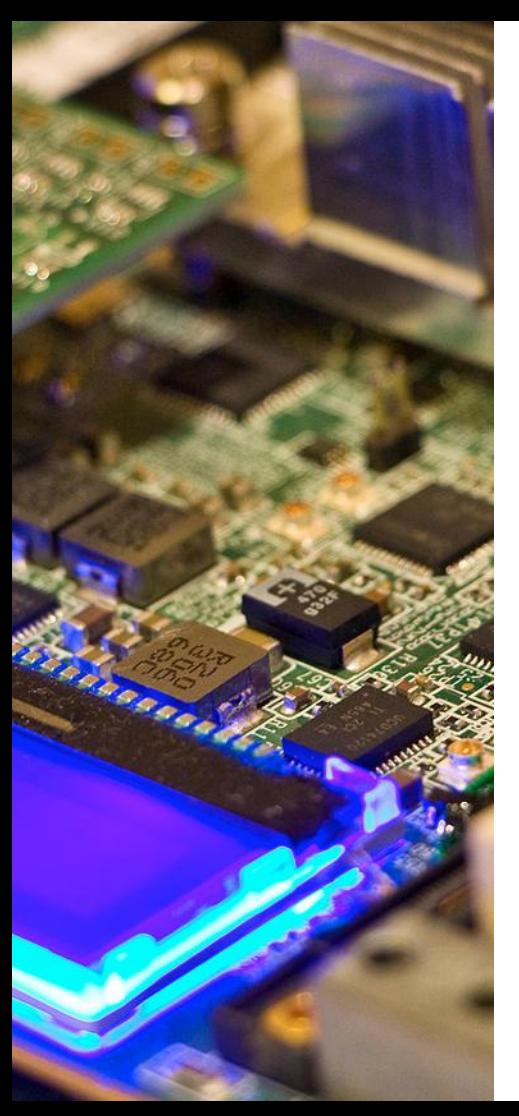

#### **libstdc++**

Unfortunately, binary compatibility is a concern for many uses -- and while libstdc++ and libc++ can coexist, problems start showing up with other libraries (Qt linked to libc++, binaryonly application uses Qt and links to  $libstdc++ \rightarrow crash)$ 

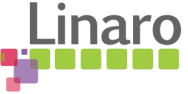

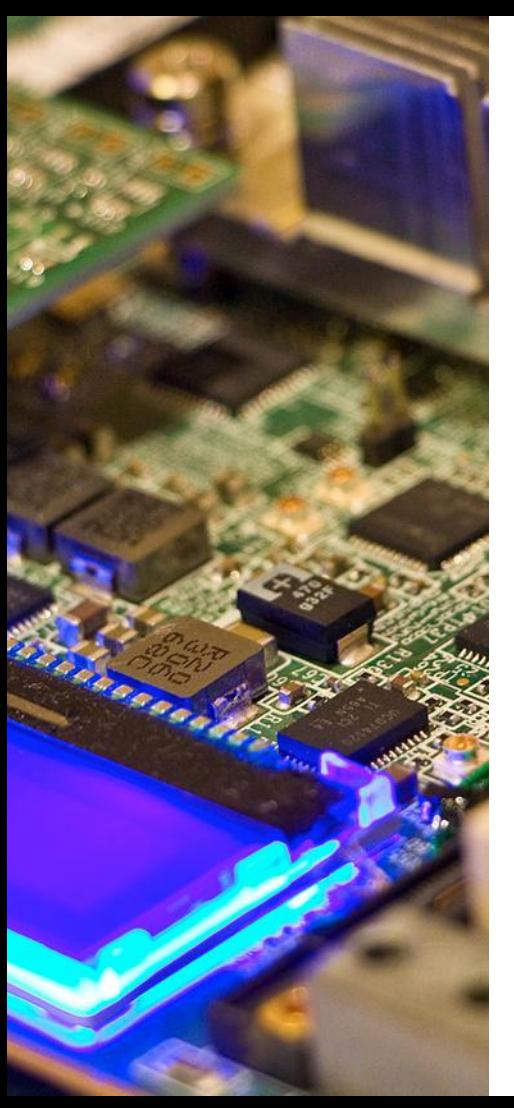

- Code to the  $C++11$ , or better yet, C++14 and C++1z standards. libc++'s support for older standards is limited.
	- Don't assume STL headers include other headers just because libstdc++ does.

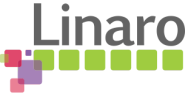

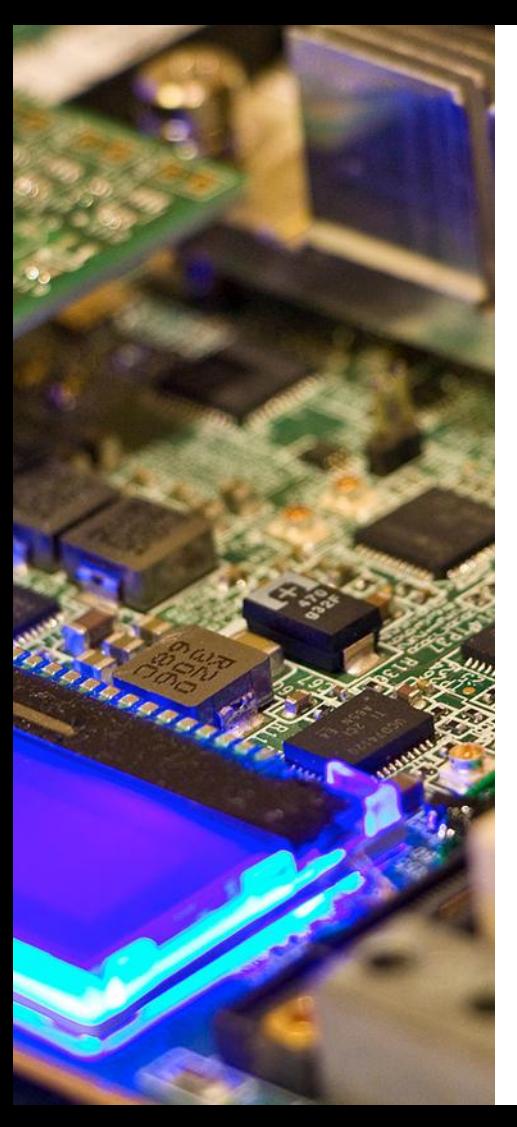

#### **libstdc++**

libc++ is often the better choice if binary compatibility is not a concern - roughly 50% space saved, full C++14 support.

Android is doing the right thing by switching to libc++ (from STLport)

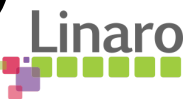

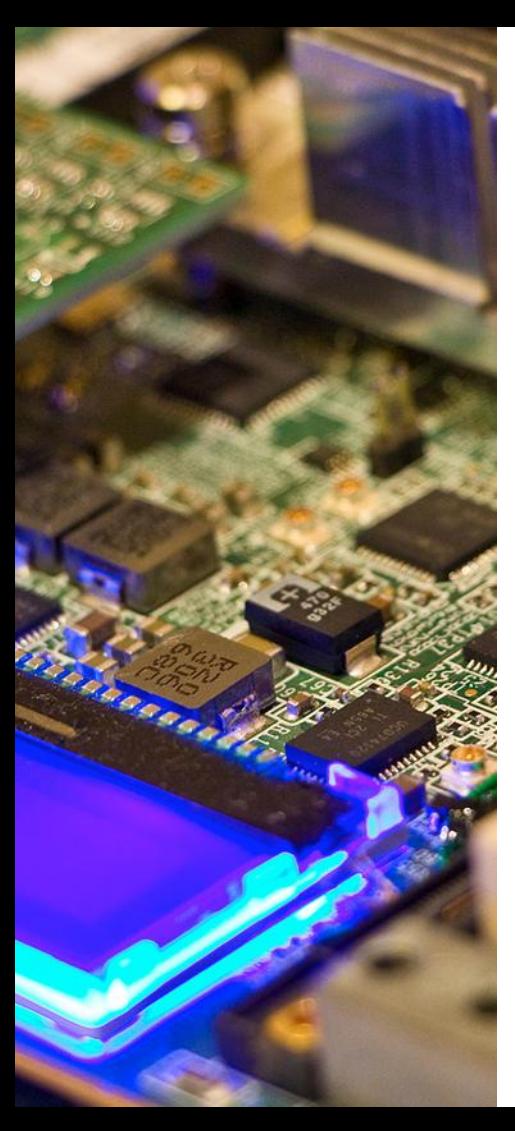

#### **libstdc++**

libc++ is tested almost exclusively with clang - worth considering when picking the compiler or STL implementation

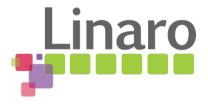

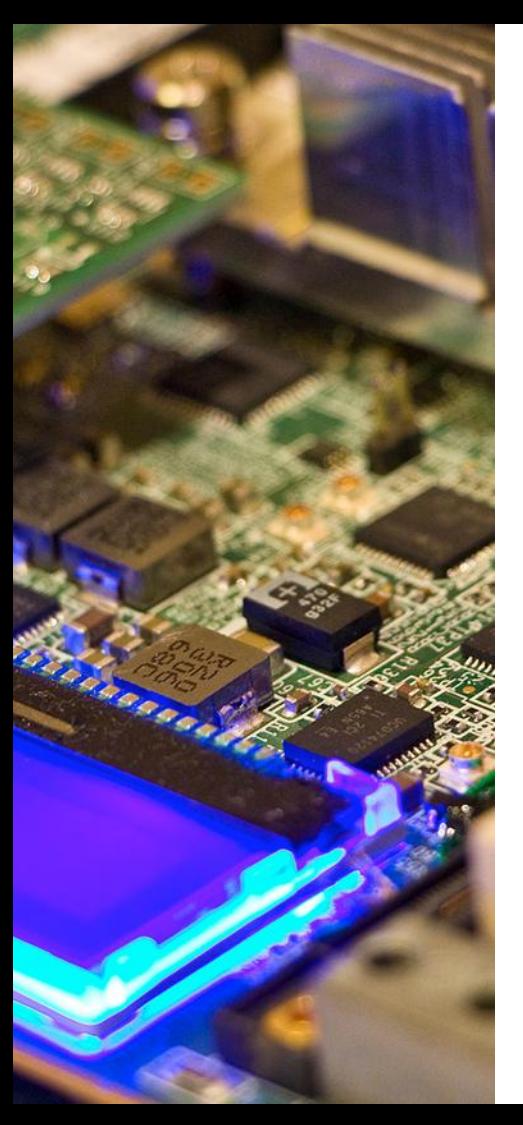

Switching to an LLVM/clang based toolchain is interesting for crosscompiling - a regular clang already has crosscompiling support built in, no need to build a fresh compiler for every new target

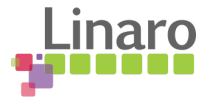

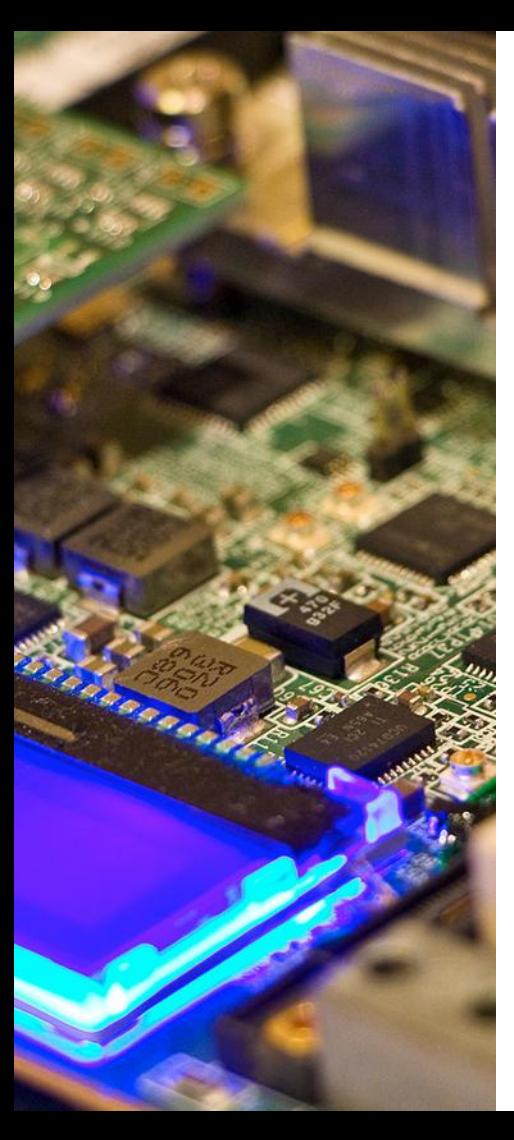

--sysroot in clang needs work: Still sees host system headers. Wrapper scripts can be used to work around this.

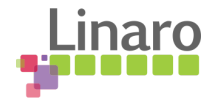

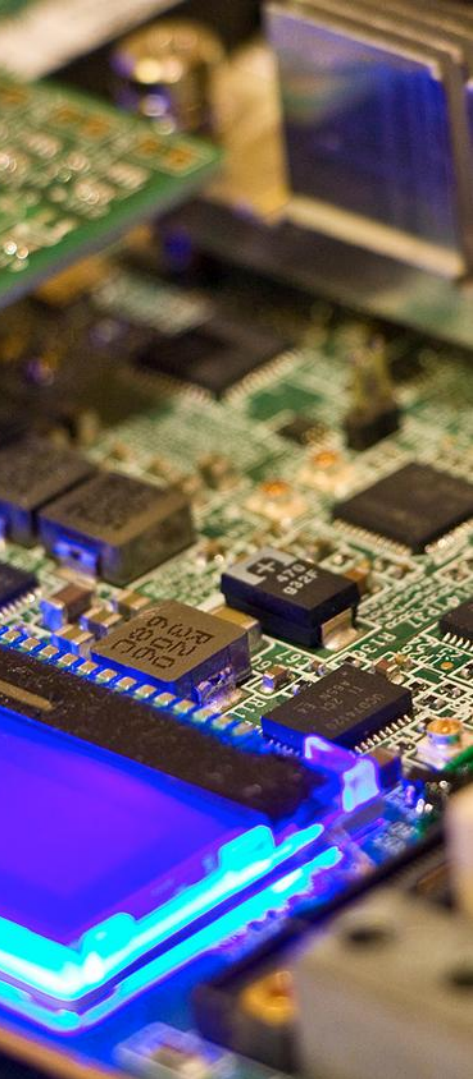

Lopts="-L\$SYSROOT/usr/lib -L\$SYSROOT/lib" # Warnings like "argument unused during compilation" # can break configure scripts for i in "\$@"; do if  $\lceil$  "\$i" = "-E" -o "\$i" = "-c" ]; then Lopts="" break fi done exec clang -target \$TARGET \ --sysroot=\$SYSROOT -nostdinc \ -isysroot \$SYSROOT \ -isystem \$SYSROOT/usr/include \ \$Lopts \ -ccc-gcc-name \$TARGET-gcc "\$@"

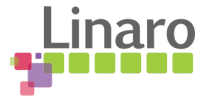

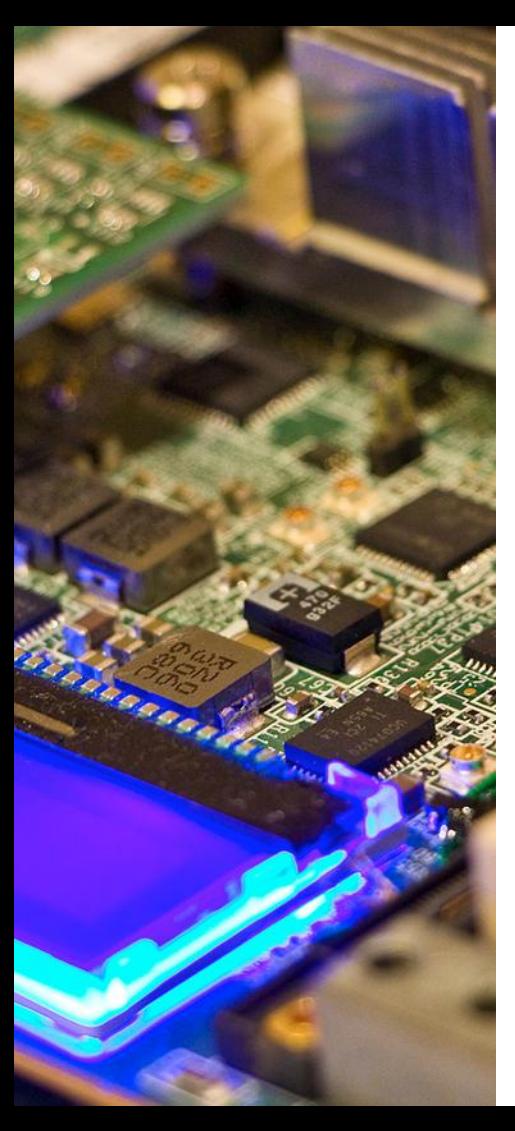

## Automated toolchain and core system bootstrapping being worked on:

[https://abf.io/openmandriva/crossbuild/blob/master/build-clang](https://abf.io/openmandriva/crossbuild/blob/master/build-clang-musl.sh)[musl.sh](https://abf.io/openmandriva/crossbuild/blob/master/build-clang-musl.sh)

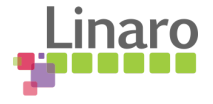

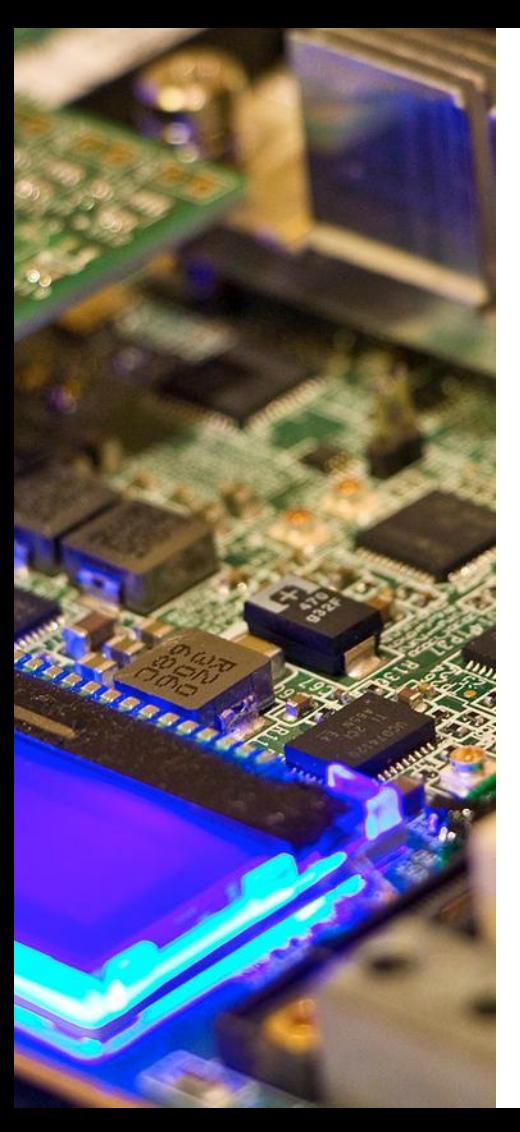

The idea: pass a target triplet, get a ready to use root filesystem that is ready to compile other code (e.g. applications with bogus Makefiles that aren't ready for crosscompiling)

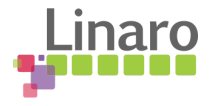

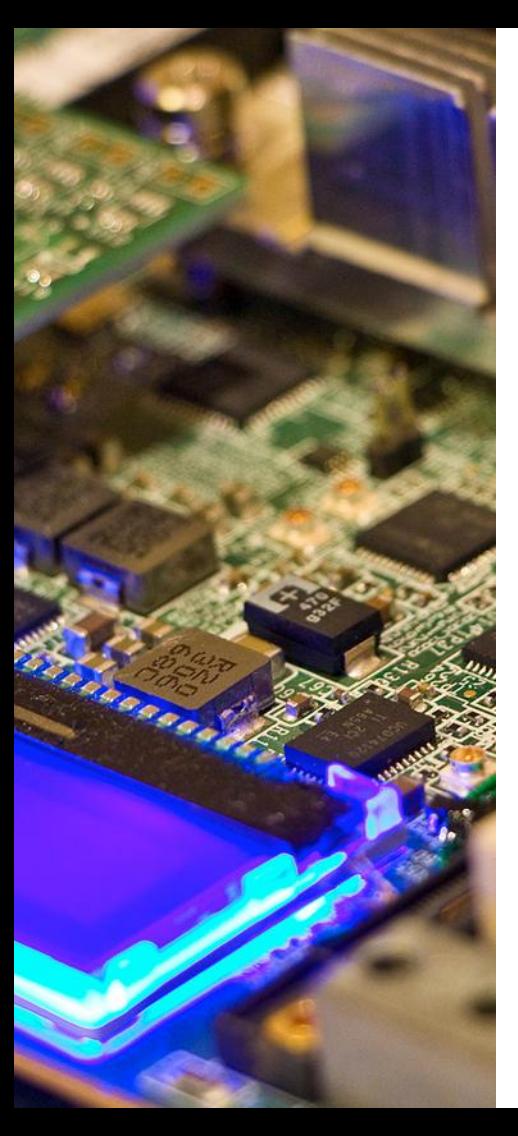

But of course… compiling on target devices may be slow, so can we crosscompile some more?

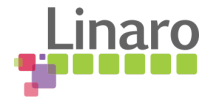

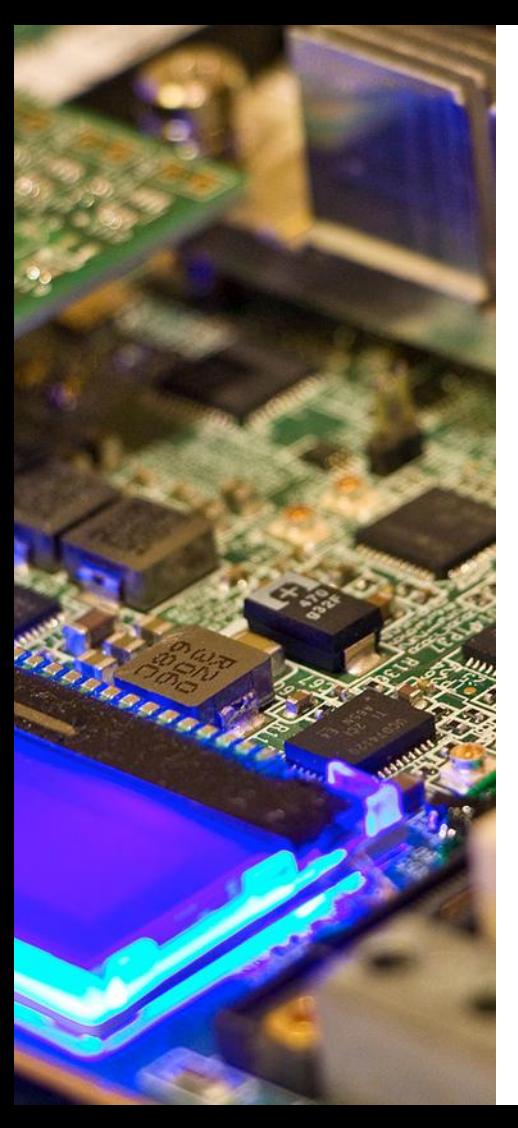

#### **reusing existing packages**

Fortunately, well done rpm packages have been using macros for invoking autoconf-generated scripts and cmake for a while... (%configure, %cmake)

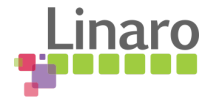

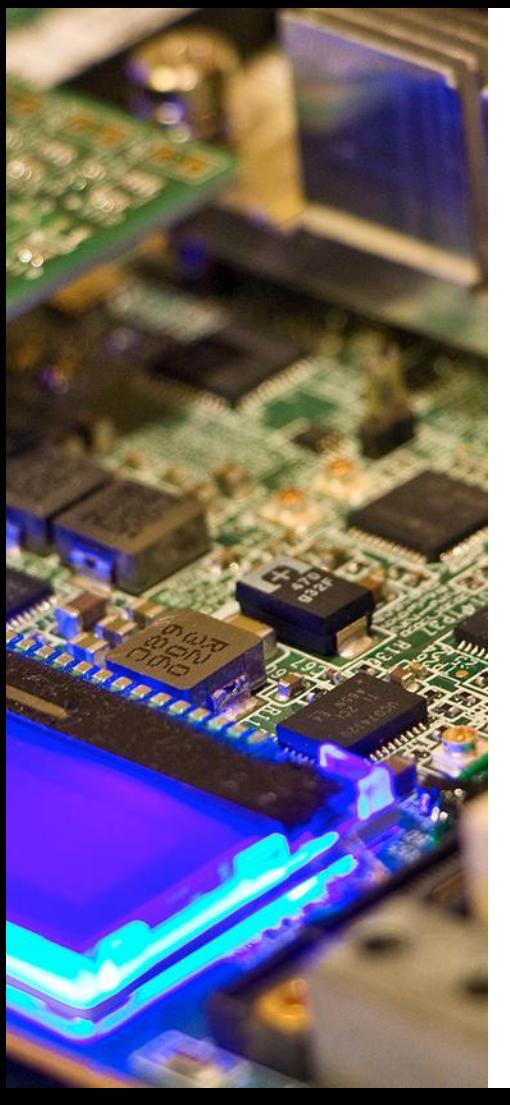

### **reusing existing packages**

… so making packages ready for crosscompiling is often just a matter of making %configure and %cmake do the right thing:

- Add  $--host=...$   $--target=...$  to %configure
- Add -DCMAKE TOOLCHAIN FILE=... -DCMAKE CROSS COMPILING: BOOL=ON to %cmake

## Questions? Comments?

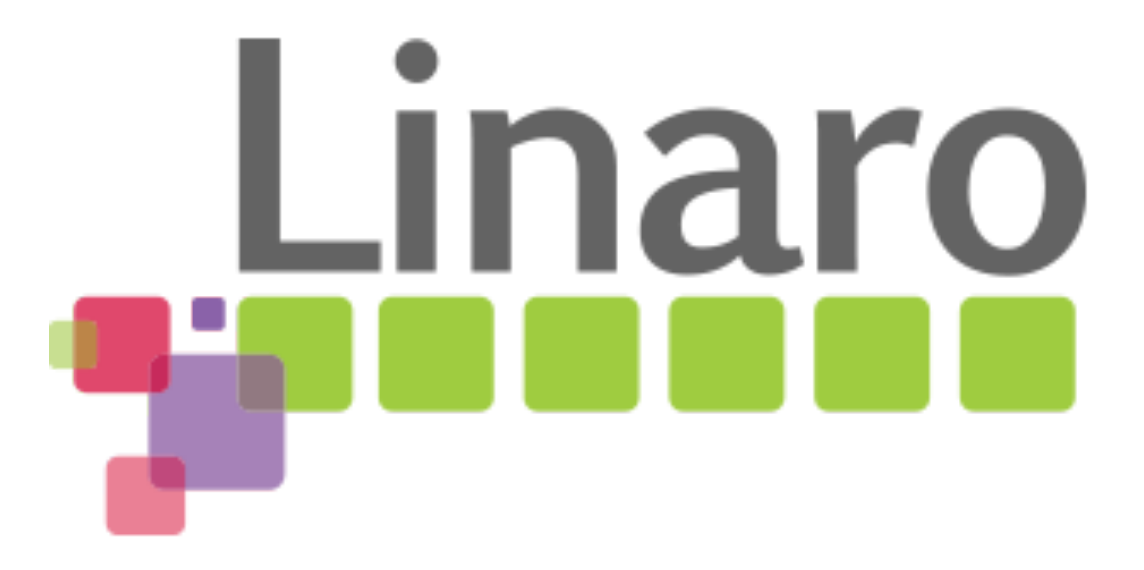

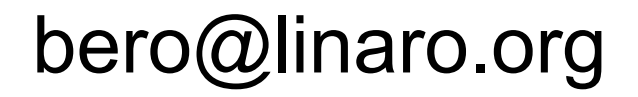